## **esr\_config**

Ansible ESR., ,

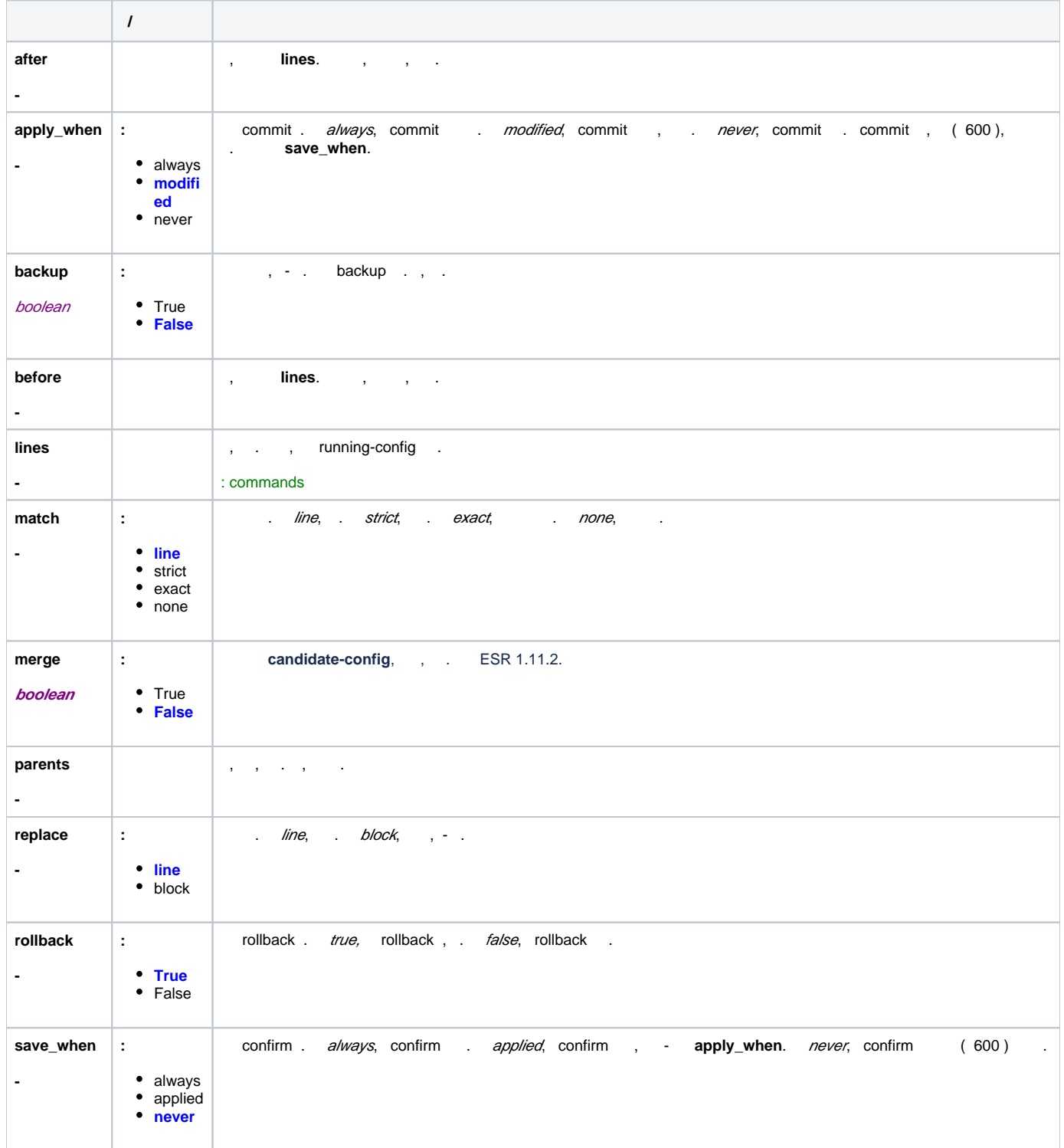

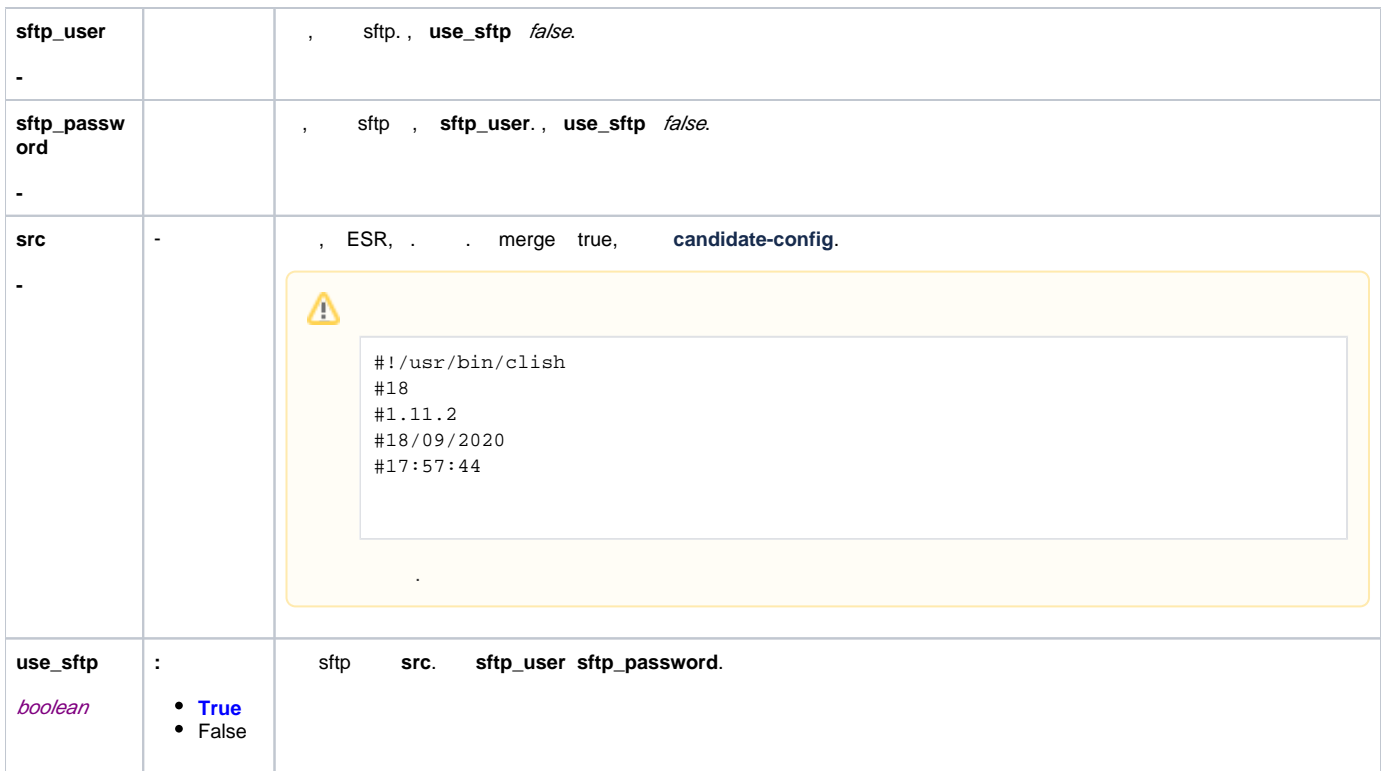

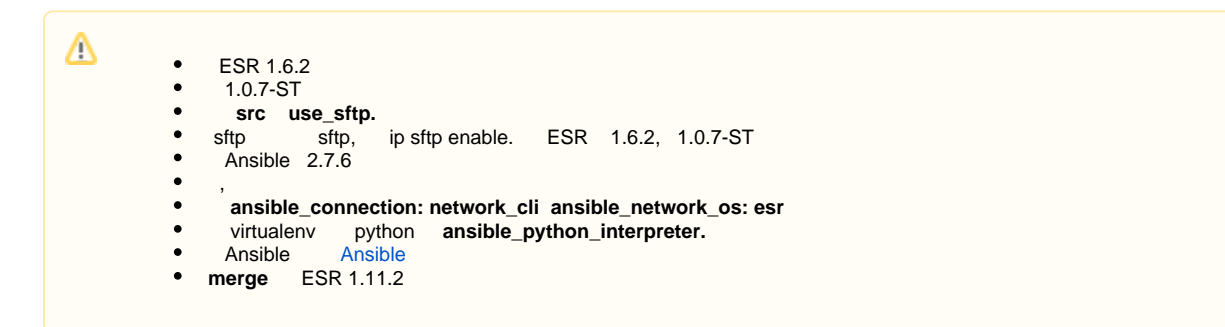

```
- name: get full backup from ESR device
  esr_config:
    backup: true
- name: upload config from src to ESR device whith sftp and confirm
  esr_config:
    src: esr-1000.cfg
    use_sftp: true
    sftp_user: sftpuser
    sftp_password: sftppassword
    save_when: applied
- name: render a Jinja2 template onto a ESR device
  esr_config:
    src: esr-config.j2
    save_when: applied
- name: add sftp user
  esr_config:
    save_when: applied
```

```
 parents:
      - username sftpuser
     lines:
       - password sftppassword
       - ip sftp enable
- name: configure ip helpers on multiple interfaces
  esr_config:
    save_when: applied
    lines:
      - ip helper-address 192.168.0.10
    parents: "{{ item }}"
 with items:
     - bridge 1
    - bridge 2
    - bridge 3
 - name: configure nat section
   esr_config:
     save_when: applied
     parents:
       - nat source
       - ruleset NAT_ALL
        - rule 100
     lines:
       - match protocol tcp
        - match source-address any
       - action source-nat pool nat_ip
        - enable
- name: load new rule to existing access-list
 esr_config:
    save_when: applied
    match: exact
    before:
      - ip access-list extended ip-acl
      - no rule 1
    parents:
      - ip access-list extended ip-acl
       - rule 1
    lines:
      - action permit
       - match protocol tcp
      - match destination-port 443
       - enable
- name: for idempotency, use full-form commands
 esr_config:
    parents:
      # - br 6
       - bridge 6
    lines:
      # - ip help 192.168.0.10
       - ip helper-address 192.168.0.10
```

```
\sim
```
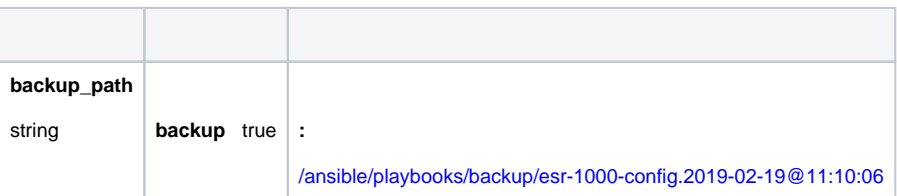

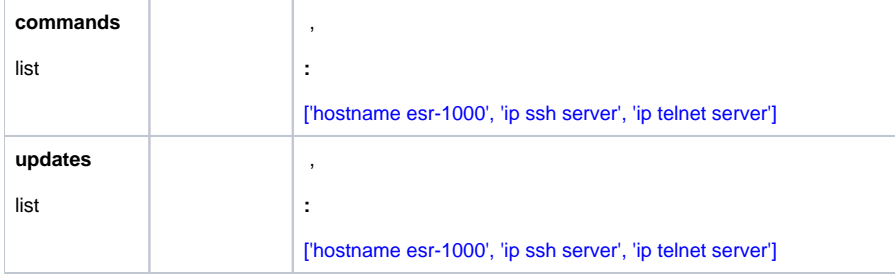

, install.py

tar xvzf esr-ansible.tar.gz cd ./esr-ansible python install.py